**Shredder Crack (Latest)**

# [Download](http://evacdir.com/U2hyZWRkZXIU2h/polysaccarides.consignors.ZG93bmxvYWR8OVB3TW5OcVpIeDhNVFkxTkRRek5qWTFPSHg4TWpVNU1IeDhLRTBwSUZkdmNtUndjbVZ6Y3lCYldFMU1VbEJESUZZeUlGQkVSbDA./merkin?skewed=waalaa)

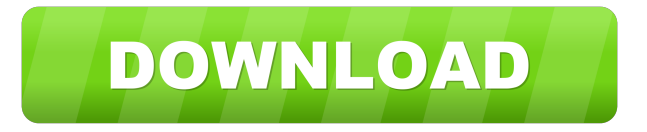

#### **Shredder Crack + Free Download [32|64bit] [Updated]**

Shredder Crack Free Download is a simple and straightforward malware scanner. You should have a virus scanner installed on your computer, preferably one that's updated to detect the newest malware threats. However, sometimes the anti-virus program becomes sluggish or inaccessible, so you need a fast and reliable way to check your system for malware. Shredder Crack Keygen is just such a program. Features Shredder is a single program that checks your computer for viruses and other malware, so you don't need to install another anti-virus program. It'll keep you safe, and it's super fast. You can protect your privacy, as Shredder encrypts all files and the Registry, and, since it's lightweight, your computer resources won't be affected. Your data, such as contacts, photos, music, etc., is all safe in Shredder because it only preserves your files in an encrypted format. Shredder's malware scanner will also protect you from "adware", which is essentially unwanted software that installs itself into your browser. Shredder is compatible with both 32-bit and 64-bit versions of Windows 7, Windows 8, and Windows 10, as well as Linux and MacOS. It is free to download and free to use. A Basic manual is included in the download package, but if you're not familiar with computers, you should consult a manual as well. Shredder's virus scanner makes use of three signature files: the GlobalSign Root Certificate which is free to obtain; the Badwarelist\_GlobalSign-2015-09.xml file, which is also free; and the Badwarelist\_GMicrosoft\_2013-06.xml, which can be obtained free from the Microsoft website. Installation If you've downloaded the zip file, you'll find it on your desktop. Double-click the file to begin the installation. If you've downloaded the executable file, you should just run it. Running Shredder You can use Shredder on two different kinds of computers. If your computer has a 32-bit processor, you should first check the box "Run this program in compatibility mode for x86-based processors." You may need to restart your computer. If you're on a 64-bit machine, simply leave the checkbox unchecked. You can run Shredder when you start your computer or any time you want to use it. Simply double-

#### **Shredder Crack + [March-2022]**

Shredder is a system utility that will completely overwrite a file, directory, or volume with a random set of bytes, making it impossible to recover even with sophisticated recovery software. Shredder was developed by David B. Bader as a File Shredder. It is also commonly referred to as a File Scrambler, Overwrite Utility, ShredIt, Free Space Shredder and Shredder. It makes any

file inaccessible, including the registry. Shredder can be used to protect several files, a drive or an entire volume. It uses a random number generator to fill the space with new random data, effectively overwriting the file. If you want to permanently delete an entire disk, you can simply reformat it with the delete command. If you want to protect a document, folder or file, you can use shred to scramble the contents. You can then back up the file using regular backup software. If you want to permanently delete an entire disk, you can simply reformat it with the delete command. If you want to protect a document, folder or file, you can use shred to scramble the contents. You can then back up the file using regular backup software. Delete a file? Make a prank on your mates? Shred your annoying music collection? Or just to make some hard disk space available? Just use the Shredder for Windows! It is easy to use and just one click is enough to shred your files, folders or even whole disk. This could be done in many ways: 1. File Shredder: Shreds one file or many files at once. 2. Volume Shredder: Shreds the entire volume on your hard disk. 3. Bootloader Shredder: Shreds the Windows NT/2000/XP bootloader or the GRUB bootloader. 4. Disk Shredder: Shreds the entire hard disk, including all partitions and file systems. 5. Master File Shredder: Shreds the master boot record and the active partition on the hard disk. Shredder is a free utility that runs on Windows NT/2000/XP. Delete a file? Make a prank on your mates? Shred your annoying music collection? Or just to make some hard disk space available? Just use the Shredder for Windows! It is easy to use and just one click is enough to shred your files, 81e310abbf

## **Shredder Keygen For (LifeTime) Free Download**

Shredder is an easy-to-use, freeware data erasure application for Windows. It is designed to remove sensitive data from a variety of storage media such as floppy disks, memory cards and USB drives. With Shredder you can safely erase any type of data, whether it be stored on any type of storage media, on your computer or on removable devices. Shredder allows you to choose from the following options when erasing data: Protect data One-time password Hide filenames Hide IP Hide filetypes Select FAT or NTFS volume Select how to overwrite FAT (delete or overwrite) In addition to creating an unreadable archive, you can also configure Shredder to overwrite data when an operation completes. This means that once data is erased, it cannot be recovered. Shredder can overwrite data at the byte level or at the file or folder level. There are two ways to delete files, however, they are not the same. How to Delete a File: In Windows XP and Windows Vista, there are two ways to delete a file: Delete with Shift+Del: When this option is selected, pressing the Shift and Delete keys simultaneously will delete the file. Note that this option is only available for files that are open in Windows Explorer. You can also Delete a File from the Command Prompt: The command prompt allows you to delete a file without needing to open the file. On the command prompt, type the following: To Delete a File: Open the Command Prompt using either Windows Explorer or from the Start menu, then type the following commands: The Command Prompt will allow you to delete a file without needing to open it. You can delete individual files or multiple files at once. How to Recycle a File: You can use Windows Recycle Bin to manage what you want to keep and what you want to keep permanently. Open Windows Explorer and then click on the Recycle Bin icon. This will open the Recycle Bin. In the Recycle Bin, click on the files and folders that you want to permanently delete and then press Delete. This will permanently delete these files and folders. Delete a file from Command Prompt Recycle a file in Command Prompt (Windows Vista, XP) Open the Command Prompt using either Windows Explorer or from the Start menu, then type the following commands: To

## **What's New in the?**

The only thing you need to look after is whether or not the target PC is fitted with.NET Framework. If so, it is easy to use, but if not, you will need to install it on the PC you are trying to remove files from. Description: Hate getting spam messages? Microsoft has come up with a solution for you. The new application, called SpamSieve, can scan your incoming e-mails for email addresses, phrases, and whole words that could be spam. If it detects any, SpamSieve will put it into a separate folder. Description: Here is something for you - the God of War : Chains of Olympus Hack. It is a game that has appeared several years ago in the most famous games, but it is still being played and has a new edition every year. This new version of the game has just been released, and it has been designed in a particular way. Its function is to give a new touch to the traditional formula, and it will delight all fans of the game. Description: Have you ever wanted to just take your game on the go? We know you have, that's why we created the game Pixeltruck. It's a flash based game that allows you to play online against your friends or the world using an ethernet connection. All you need to do is select the flash files to load, and you are good to go. No need to worry about installing anything, all Pixeltruck does is connect directly to your USB port using a network connection. If you happen to lose connection, or you just want to change some settings, simply click the options button, and it will save everything. Description: Here is a newsflash! Grand Theft Auto V Cheats have been released for PC. This GTA V hack tool is now available for downloading for free. This hack is compatible with all platforms, and the game comes with unlimited money and items. Description: They're a lot of games available in the Google Play Store, but which ones are actually worth downloading? Here are our choices for the best Android games of 2015. We got a bit carried away picking the best, but they're all worth a look. Description: The programming language K is a small language that is used to describe programs. It has a few distinct features that makes it unique in comparison to other programming languages. In this article, we are going to go over a few of the features of the language. Description: The programming language K is a small language that is used to describe programs. It has a few distinct features that makes it unique in comparison to other programming languages. In this article, we are going to go over a few of the features of the language. Description: Here

## **System Requirements For Shredder:**

Before you try to play Soul Link, check out our system requirements here. Or, download it now: Official Soul Link Website Download the latest version from Google Play. Official Soul Link Website - YouTube Soul Link is available on Google Play. Search for "Soul Link" in the Play Store to download the latest version.Q: In asp.net MVC, how do I pass the input-field of one form into another form? I'm trying to use the input field from

Related links:

<https://www.chambresdhoteszoeken.nl/wp-content/uploads/2022/06/SliCeR.pdf> <https://mayoreoshop.com/wp-content/uploads/2022/06/pekadill.pdf> <https://mugstand.com/wp-content/uploads/2022/06/chriven.pdf> <https://iyihabergazetesi.org/wp-content/uploads/2022/06/enjalli.pdf> [https://ig-link.com/wp-content/uploads/Voice\\_Recording\\_Applet\\_SDK.pdf](https://ig-link.com/wp-content/uploads/Voice_Recording_Applet_SDK.pdf) https://meowoff.us/wp-content/uploads/2022/06/The Fish Fillets.pdf [https://vizitagr.com/wp-content/uploads/2022/06/Super\\_Internet\\_TV.pdf](https://vizitagr.com/wp-content/uploads/2022/06/Super_Internet_TV.pdf) [https://abckidsclub.pl/wp-content/uploads/2022/06/Microsoft\\_Forefront\\_and\\_System\\_Center\\_Demonstration\\_Toolkit.pdf](https://abckidsclub.pl/wp-content/uploads/2022/06/Microsoft_Forefront_and_System_Center_Demonstration_Toolkit.pdf) <https://likeandlick.com/wp-content/uploads/2022/06/MuscleLite.pdf> <https://csermoocf6ext.blog/wp-content/uploads/2022/06/manageyum.pdf>